### Differentiation-Discrete Functions

Chemical Engineering Majors

Authors: Autar Kaw, Sri Harsha Garapati

[http://numericalmethods.eng.usf.edu](http://numericalmethods.eng.usf.edu/)

Transforming Numerical Methods Education for STEM Undergraduates

# Differentiation –Discrete Functions

Forward Difference Approximation

$$
f'(x) = \frac{\lim_{\Delta x \to 0} f(x + \Delta x) - f(x)}{\Delta x}
$$

For a finite 'Δ*x*'

$$
f'(x) \approx \frac{f(x + \Delta x) - f(x)}{\Delta x}
$$

#### Graphical Representation Of Forward Difference Approximation

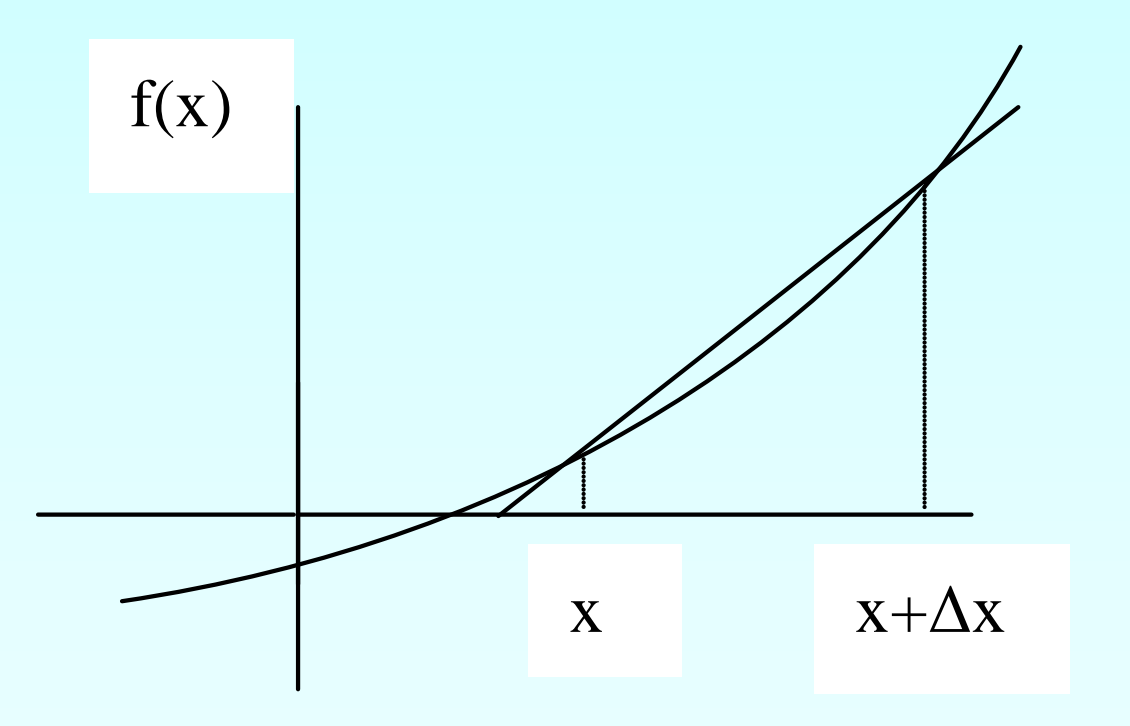

**Figure 1** Graphical Representation of forward difference approximation of first derivative.

### Example 1

A new fuel for recreational boats being developed at the local university was tested at an area pond by a team of engineers. The interest is to document the environmental impact of the fuel – how quickly does the slick spread? Table 1 shows the video camera record of the radius of the wave generated by a drop of the fuel that fell into the pond.

Using the data

a)Compute the rate at which the radius of the drop was changing at  $t = 2$  seconds.

b)Estimate the rate at which the area of the contaminant was spreading across the pond at  $t = 2$  seconds.

#### Example 1 Cont.

**Table 1** Radius as a function of time.

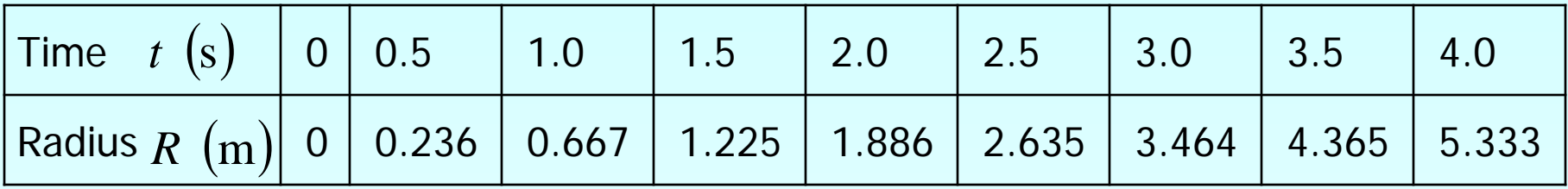

Use Forward Divided Difference approximation of the first derivative to solve the above problem. Use a time step of 0.5 sec.

#### Example 1 Cont.

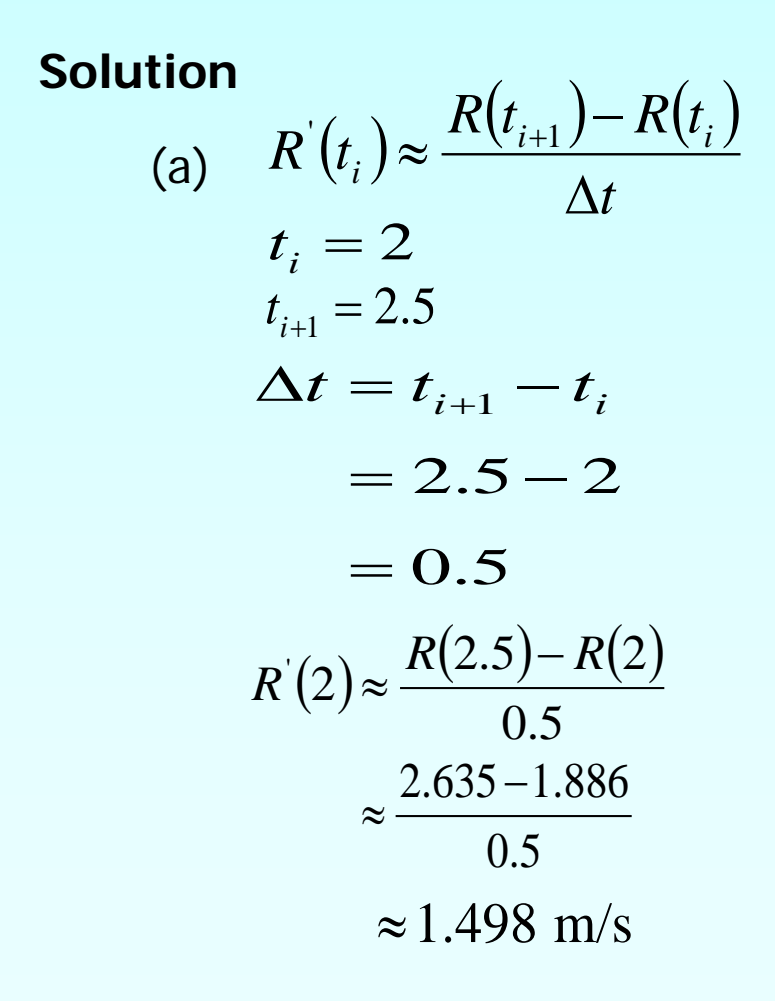

### Example 1 Cont.

(b) 
$$
Area = \pi R^2
$$

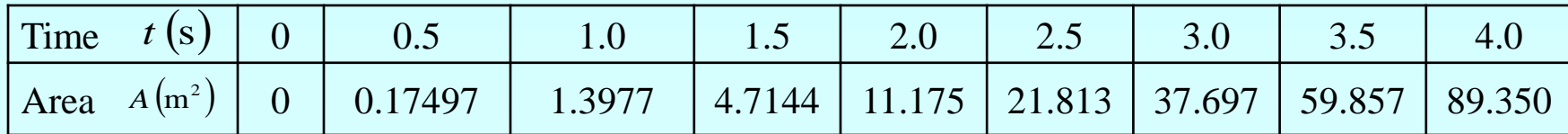

$$
A'(t_i) \approx \frac{A(t_{i+1}) - A(t_i)}{\Delta t}
$$
  
\n $t_i = 2$   
\n $t_{i+1} = 2.5$   
\n $\Delta t = t_{i+1} - t_i$   
\n $= 2.5 - 2$   
\n $= 0.5$   
\n $A'(10) \approx \frac{A(2.5) - A(2)}{0.5}$   
\n $\approx \frac{21.813 - 11.175}{0.5}$   
\n $\approx 21.276 \text{m}^2/\text{s}$ 

### Direct Fit Polynomials

In this method, given ' $n+1$ ' data points  $(x_0, y_0), (x_1, y_1), (x_2, y_2), \ldots, (x_n, y_n)$ one can fit a  $n^{\textit{th}}$  order polynomial given by  $(x) = a_0 + a_1 x + \ldots + a_{n-1} x^{n-1} + a_n x^n$  $P_n(x) = a_0 + a_1x + \ldots + a_{n-1}x^{n-1} + a_nx$  $a_0 + a_1 x + \ldots + a_{n-1} x^{n-1}$ 

To find the first derivative,

$$
P'_n(x) = \frac{dP_n(x)}{dx} = a_1 + 2a_2x + \dots + (n-1)a_{n-1}x^{n-2} + na_nx^{n-1}
$$

Similarly other derivatives can be found.

A new fuel for recreational boats being developed at the local university was tested at an area pond by a team of engineers. The interest is to document the environmental impact of the fuel – how quickly does the slick spread? Table 2 shows the video camera record of the radius of the wave generated by a drop of the fuel that fell into the pond. Using the data

(a) Compute the rate at which the radius of the drop was changing at  $t = 2$  seconds. (b) Estimate the rate at which the area of the contaminant was spreading across the pond at  $t = 2$  seconds.

**Table 2** Radius as a function of time.

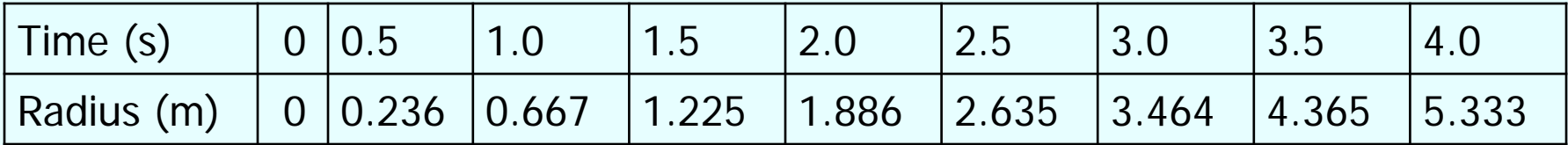

Use the third order polynomial interpolant for radius and area calculations.

#### **Solution**

(a) For the third order polynomial (also called cubic interpolation), we choose the radius given by

$$
R(t) = a_0 + a_1t + a_2t^2 + a_3t^3
$$

Since we want to find the radius at  $t = 2$ , and we are using a third order polynomial, we need to choose the four points closest to  $t = 2$  and that also bracket  $t = 2$  to evaluate it.

 $t_o = 1.0, R(t_o) = 0.667$ The four points are  $t_0 = 1.0$ ,  $t_1 = 1.5$ ,  $t_2 = 2.0$ , and  $t_3 = 2.5$ . (Note: Choosing  $t_0 = 1.5$ ,  $t_1 = 2.0$ ,  $t_2 = 2.5$ , and  $t_3 = 3.0$  is equally valid.)  $t_1 = 1.5$ ,  $R(t_1) = 1.225$  $t_2 = 2.0$ ,  $R(t_2) = 1.886$  $t_2 = 2.5$ ,  $R(t_2) = 2.635$ 

such that  
\n
$$
R(1.0) = 0.667 = a_0 + a_1(1.0) + a_2(1.0)^2 + a_3(1.0)^3
$$
\n
$$
R(1.5) = 1.225 = a_0 + a_1(1.5) + a_2(1.5)^2 + a_3(1.5)^3
$$
\n
$$
R(2.0) = 1.886 = a_0 + a_1(2.0) + a_2(2.0)^2 + a_3(2.0)^3
$$
\n
$$
R(2.5) = 2.635 = a_0 + a_1(2.5) + a_2(2.5)^2 + a_3(2.5)^3
$$

Writing the four equations in matrix form, we have

$$
\begin{bmatrix} 1 & 1 & 1 & 1 \ 1 & 1.5 & 2.25 & 3.375 \ 1 & 2 & 4 & 8 \ 1 & 2.5 & 6.25 & 15.625 \end{bmatrix} \begin{bmatrix} a_0 \ a_1 \ a_2 \ a_3 \end{bmatrix} = \begin{bmatrix} 0.667 \ 1.225 \ 1.886 \ 2.635 \end{bmatrix}
$$

Solving the above four equations gives

 $a_0 = -0.080000$  $a_1 = 0.47100$  $a_2 = 0.29599$  $a_3 = -0.020000$ 

**Hence** 

$$
R(t) = a_0 + a_1 t + a_2 t^2 + a_3 t^3
$$
  
= -0.080000 + 0.47100t + 0.29599t<sup>2</sup> - 0.020000t<sup>3</sup>, 1 \le t \le 2.5

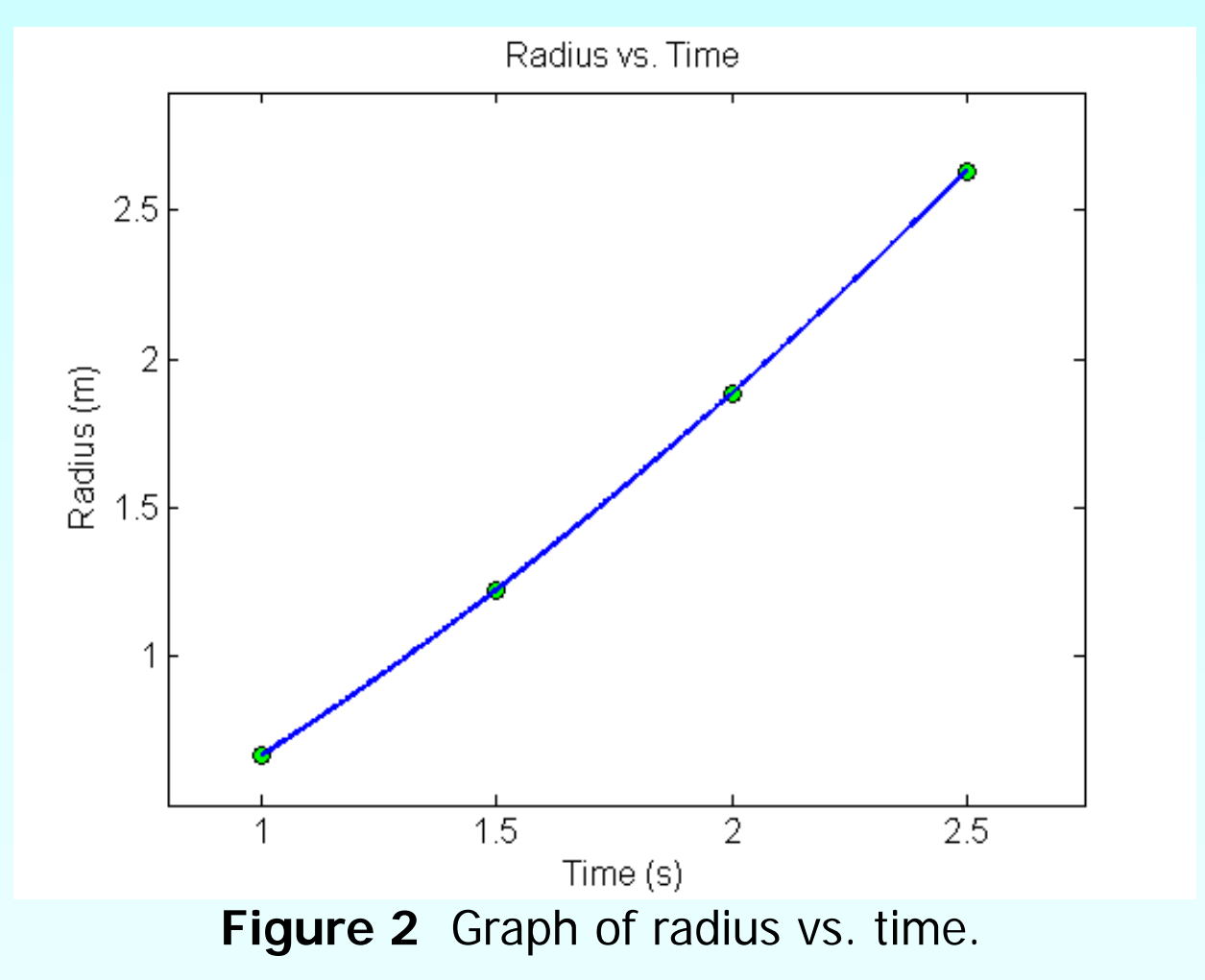

The derivative of radius at  $t=2$  is given by

$$
R^{'}(2) = \frac{d}{dt} R(t) \big|_{t=2}
$$

Given that

,

$$
R(t) = -0.080000 + 0.47100t + 0.29599t^2 - 0.020000t^3, \quad 1 \le t \le 2.5
$$
  
\n
$$
R'(t) = \frac{d}{dt}R(t)
$$
  
\n
$$
= \frac{d}{dt}(-0.080000 + 0.47100t + 0.29599t^2 - 0.020000t^3)
$$
  
\n
$$
= 0.47100 + 0.59180t - 0.060000t^2, \quad 1 \le t \le 2.5
$$
  
\n
$$
R'(2) = 0.47100 + 0.59180(2) - 0.060000(2)^2
$$
  
\n
$$
= 1.415 \text{ m/s}
$$

#### (b)  $Area = \pi R^2$

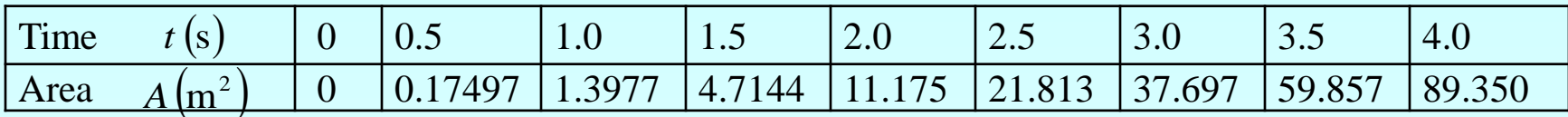

 $(t) = a_0 + a_1t + a_2t^2 + a_3t^3$  $A(t) = a_0 + a_1 t + a_2 t^2 + a_3 t$ For the third order polynomial (also called cubic interpolation), we choose the area given by

Since we want to find the area at  $t = 2$ , and we are using a third order polynomial, we need to choose the four points closest to  $t = 2$  and that also bracket  $t = 2$  to evaluate it.  $t = 2$  $t = 2$  and that also bracket  $t = 2$ 

The four points are  $t_0 = 1.0$ ,  $t_1 = 1.5$ ,  $t_2 = 2.0$ , and  $t_3 = 2.5$ .

(Note: Choosing  $t_0 = 1.5$ ,  $t_1 = 2.0$ ,  $t_2 = 2.5$ , and  $t_3 = 3.0$  *is equally valid.)* 

$$
t_o = 1.0
$$
,  $A(t_o) = 1.3977$   
\n $t_1 = 1.5$ ,  $A(t_1) = 4.7144$   
\n $t_2 = 2.0$ ,  $A(t_2) = 11.175$   
\n $t_3 = 2.5$ ,  $A(t_3) = 21.813$ 

#### Example 2-fit Direct Ploynomials cont.

such that

$$
A(1.0) = 1.3977 = a_0 + a_1(1.0) + a_2(1.0)^2 + a_3(1.0)^3
$$
  
\n
$$
A(1.5) = 4.7144 = a_0 + a_1(1.5) + a_2(1.5)^2 + a_3(1.5)^3
$$
  
\n
$$
A(2.0) = 11.175 = a_0 + a_1(2.0) + a_2(2.0)^2 + a_3(2.0)^3
$$
  
\n
$$
A(2.5) = 21.813 = a_0 + a_1(2.5) + a_2(2.5)^2 + a_3(2.5)^3
$$

Writing the four equations in matrix form, we have

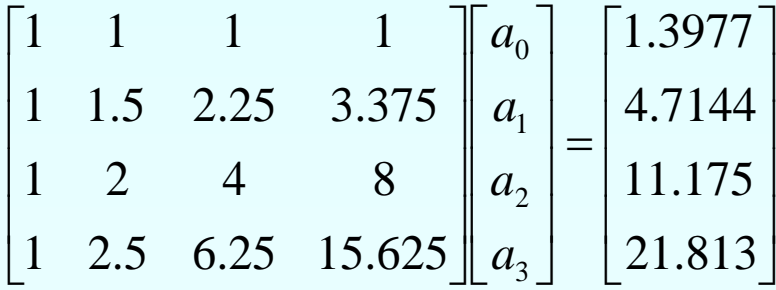

Solving the above four equations gives

$$
a_0 = 0.057900
$$
  
\n
$$
a_1 = -0.12075
$$
  
\n
$$
a_2 = 0.081468
$$
  
\n
$$
a_3 = 1.3790
$$

**Hence** 

$$
A(t) = a_0 + a_1 t + a_2 t^2 + a_3 t^3
$$

 $= 0.057900 - 0.12075t + 0.081468t^2 + 1.3790t^3$ ,  $1 \le t \le 2.5$ 

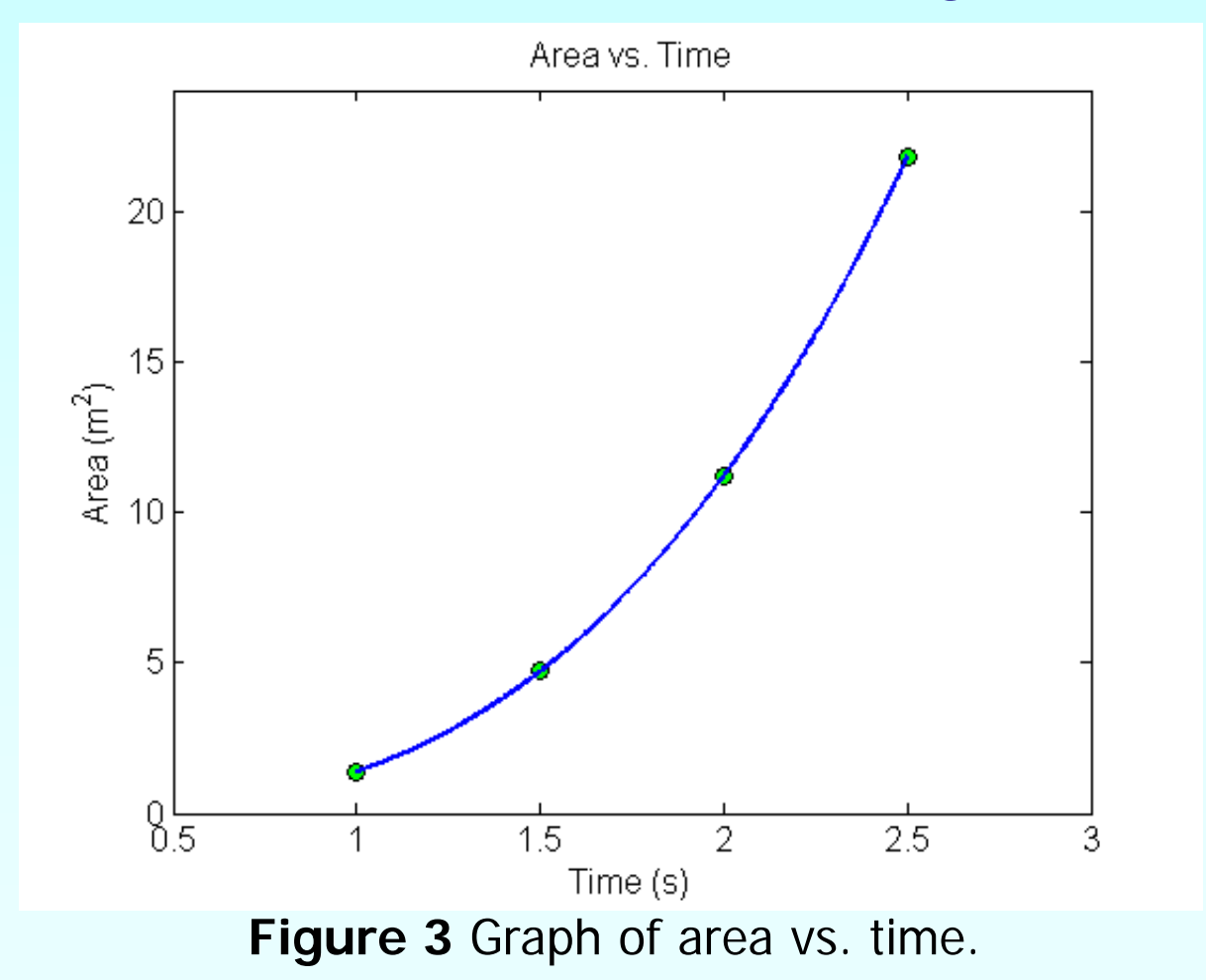

The derivative of radius at  $t=2$  is given by

$$
A^{'}(2) = \frac{d}{dt} E(t) \big|_{t=2}
$$

Given that

,

$$
A(t) = 0.057900 - 0.12075t + 0.081468t^2 + 1.3790t^3, \quad 1 \le t \le 2.5
$$
  
\n
$$
A'(t) = \frac{d}{dt}A(t)
$$
  
\n
$$
= \frac{d}{dt} (= 0.057900 - 0.12075t + 0.081468t^2 + 1.3790t^3)
$$
  
\n
$$
= -0.12075 + 0.16294t + 4.1371t^2, \quad 1 \le t \le 2.5
$$
  
\n
$$
A'(2) = -0.12075 + 0.16294(2) + 4.1371(2)^2
$$
  
\n
$$
= 16.754 \text{ m}^2/\text{s}
$$

## Lagrange Polynomial

In this method, given  $(x_1, y_1),..., (x_n, y_n)$ , one can fit a  $(n-1)^n$  order Lagrangian polynomial given by

$$
f_n(x) = \sum_{i=0}^n L_i(x) f(x_i)
$$

where '  $n$  ' in  $f_n(x)$  stands for the  $n^{th}$  order polynomial that approximates the function  $y = f(x)$  given at  $(n+1)$  data points as  $(x_0, y_0), (x_1, y_1), \dots, (x_{n-1}, y_{n-1}), (x_n, y_n)$ , and

$$
L_i(x) = \prod_{\substack{j=0 \ j \neq i}}^n \frac{x - x_j}{x_i - x_j}
$$

 $L_i(x)$  a weighting function that includes a product of  $(n-1)$  terms with terms of  $j = i$  omitted.

### Lagrange Polynomial Cont.

Then to find the first derivative, one can differentiate  $f_n(x)$   $\,$  once, and so on for other derivatives.

For example, the second order Lagrange polynomial passing through  $(x_0, y_0), (x_1, y_1), (x_2, y_2)$  is

$$
f_2(x) = \frac{(x - x_1)(x - x_2)}{(x_0 - x_1)(x_0 - x_2)} f(x_0) + \frac{(x - x_0)(x - x_2)}{(x_1 - x_0)(x_1 - x_2)} f(x_1) + \frac{(x - x_0)(x - x_1)}{(x_2 - x_0)(x_2 - x_1)} f(x_2)
$$

Differentiating equation (2) gives

Lagrange Polynomial Cont.

$$
f_2'(x) = \frac{2x - (x_1 + x_2)}{(x_0 - x_1)(x_0 - x_2)} f(x_0) + \frac{2x - (x_0 + x_2)}{(x_1 - x_0)(x_1 - x_2)} f(x_1) + \frac{2x - (x_0 + x_1)}{(x_2 - x_0)(x_2 - x_1)} f(x_2)
$$

Differentiating again would give the second derivative as

$$
f_2''(x) = \frac{2}{(x_0 - x_1)(x_0 - x_2)} f(x_0) + \frac{2}{(x_1 - x_0)(x_1 - x_2)} f(x_1) + \frac{2}{(x_2 - x_0)(x_2 - x_1)} f(x_2)
$$

## Example 3

A new fuel for recreational boats being developed at the local university was tested at an are pond by a team of engineers. The interest is to document the environmental impact of the fuel – how quickly does the slick spread? Table 3 shows the video camera record of the radius of the wave generated by a drop of the fuel that fell into the pond. Using the data

(a)Compute the rate at which the radius of the drop was changing at  $t = 2$ . (b)Estimate the rate at which the area of the contaminant was spreading across the pond at  $t = 2$  .

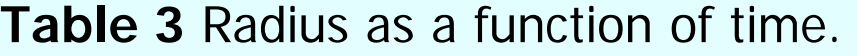

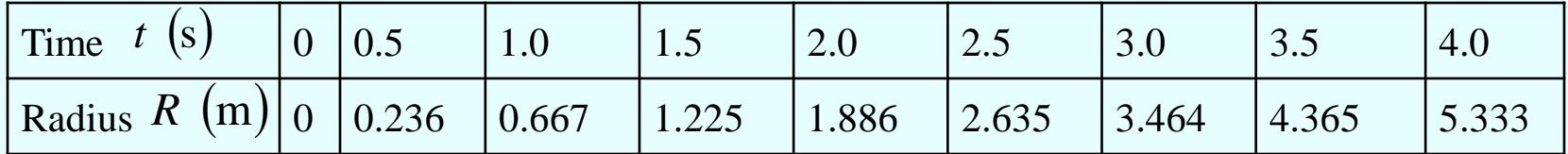

Use second order Lagrangian polynomial interpolation to solve the problem.

### Example 3 Cont.

#### **Solution:**

(a) For second order Lagrangian polynomial interpolation, we choose the radius given by

$$
R(t) = \left(\frac{t - t_1}{t_0 - t_1}\right) \left(\frac{t - t_2}{t_0 - t_2}\right) R(t_0) + \left(\frac{t - t_0}{t_1 - t_0}\right) \left(\frac{t - t_2}{t_1 - t_2}\right) R(t_1) + \left(\frac{t - t_0}{t_2 - t_0}\right) \left(\frac{t - t_1}{t_2 - t_1}\right) R(t_2)
$$

Since we want to find the radius at  $t = 2$ , and we are using a second order Lagrangian polynomial, we need to choose the three points closest to  $t = 2$  that also bracket  $t = 2$  to evaluate it.

The three points are  $t_0 = 1.5$  ,  $t_1 = 2.0$  , and  $t_2 = 2.5$  .

Differentiating the above equation gives

$$
R'(t) = \frac{2t - (t_1 + t_2)}{(t_0 - t_1)(t_0 - t_2)} R(t_0) + \frac{2t - (t_0 + t_2)}{(t_1 - t_0)(t_1 - t_2)} R(t_1) + \frac{2t - (t_0 + t_1)}{(t_2 - t_0)(t_2 - t_1)} R(t_2)
$$

Hence,

$$
R'(2) = \frac{2(2) - (2.0 + 2.5)}{(1.5 - 2.0)(1.5 - 2.5)}(1.225) + \frac{2(2) - (1.5 + 2.5)}{(2.0 - 1.5)(2.0 - 2.5)}(1.886) + \frac{2(2) - (1.5 + 2.0)}{(2.5 - 1.5)(2.5 - 2.0)}(2.635)
$$

 $=1.4100$  m/s

### Example 3 Cont.

(b) 
$$
Area = \pi R^2
$$

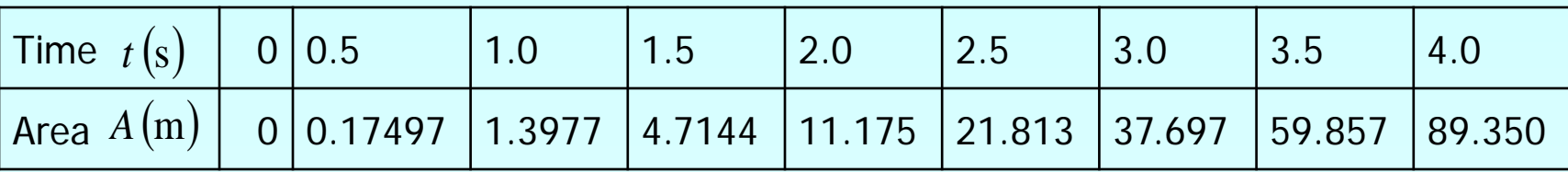

For second order Lagrangian polynomial interpolation, we choose the area given by

$$
A(t) = \left(\frac{t - t_1}{t_0 - t_1}\right) \left(\frac{t - t_2}{t_0 - t_2}\right) A(t_0) + \left(\frac{t - t_0}{t_1 - t_0}\right) \left(\frac{t - t_2}{t_1 - t_2}\right) A(t_1) + \left(\frac{t - t_0}{t_2 - t_0}\right) \left(\frac{t - t_1}{t_2 - t_1}\right) A(t_2)
$$

### Example 3 Cont.

Since we want to find the area at  $t = 2$  , and we are using a second order Lagrangian polynomial, we need to choose the three points closest to *t* = 2 that also brackets  $t = 2$  to evaluate it. The three points are  $t_0 = 1.5$ ,  $t_1 = 2.0$ , and  $t_2 = 2.5$ .

Differentiating the above equation gives

$$
A^{'}(t) = \frac{2t - (t_1 + t_2)}{(t_0 - t_1)(t_0 - t_2)} A(t_0) + \frac{2t - (t_0 + t_2)}{(t_1 - t_0)(t_1 - t_2)} A(t_1) + \frac{2t - (t_0 + t_1)}{(t_2 - t_0)(t_2 - t_1)} A(t_2)
$$

**Hence** 

$$
A^{'}(2) = \frac{2(2) - (2.0 + 2.5)}{(1.5 - 2.0)(1.5 - 2.5)}(4.7144) + \frac{2(2) - (1.5 + 2.5)}{(2.0 - 1.5)(2.0 - 2.5)}(11.175) + \frac{2(2) - (1.5 + 2.0)}{(2.5 - 1.5)(2.5 - 2.0)}(21.813)
$$

 $= 17.099 \,\mathrm{m}^2/\mathrm{s}$ 

### Additional Resources

For all resources on this topic such as digital audiovisual lectures, primers, textbook chapters, multiple-choice tests, worksheets in MATLAB, MATHEMATICA, MathCad and MAPLE, blogs, related physical problems, please visit

[http://numericalmethods.eng.usf.edu/topics/discrete\\_02](http://numericalmethods.eng.usf.edu/topics/discrete_02dif.html) [dif.html](http://numericalmethods.eng.usf.edu/topics/discrete_02dif.html)

# **THE END**